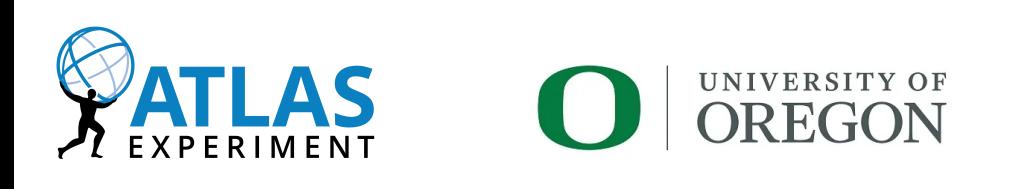

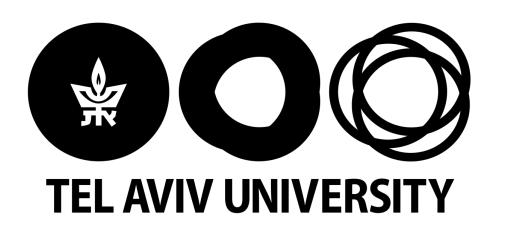

### Transferring HLS-Generated BDT Model into Existing Firmware in the ATLAS Level-1 Trigger

David Reikher

June 12, 2024

First FPGA Developer's Forum

## ATLAS L1 Trigger

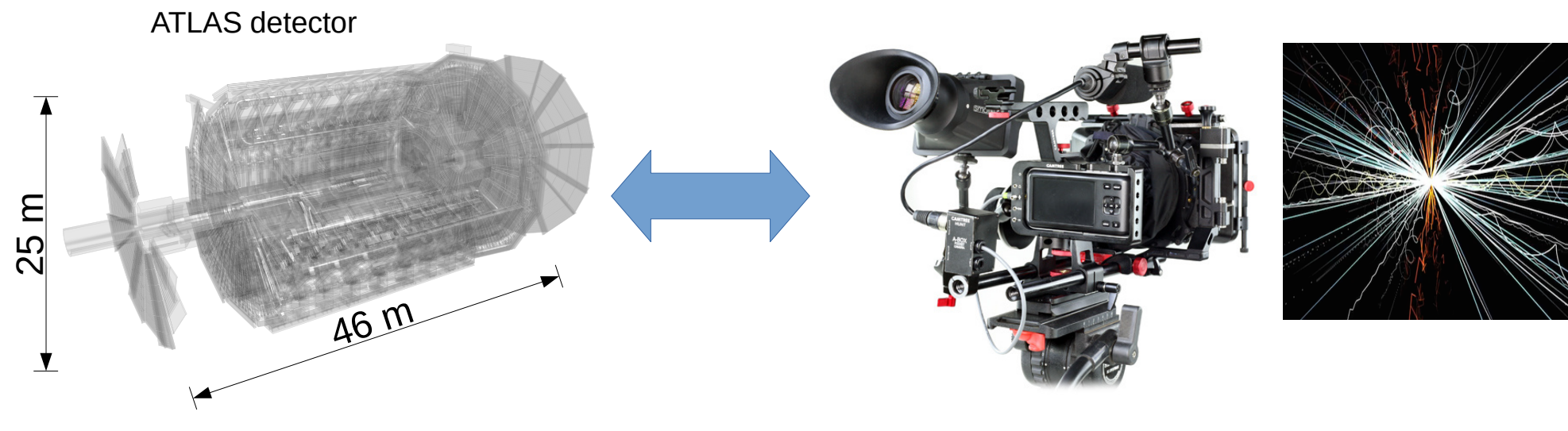

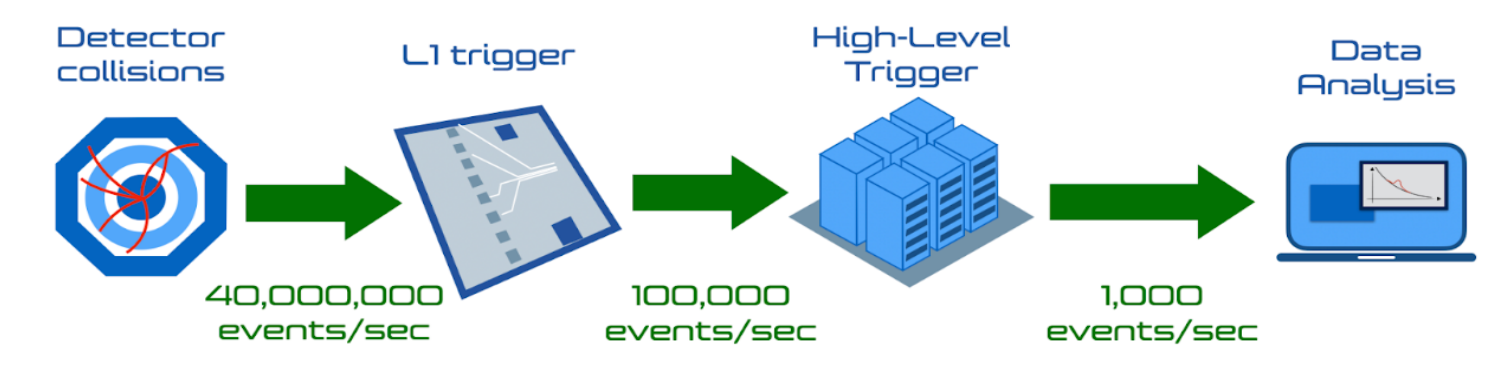

## L1 Calorimeter Tau Trigger

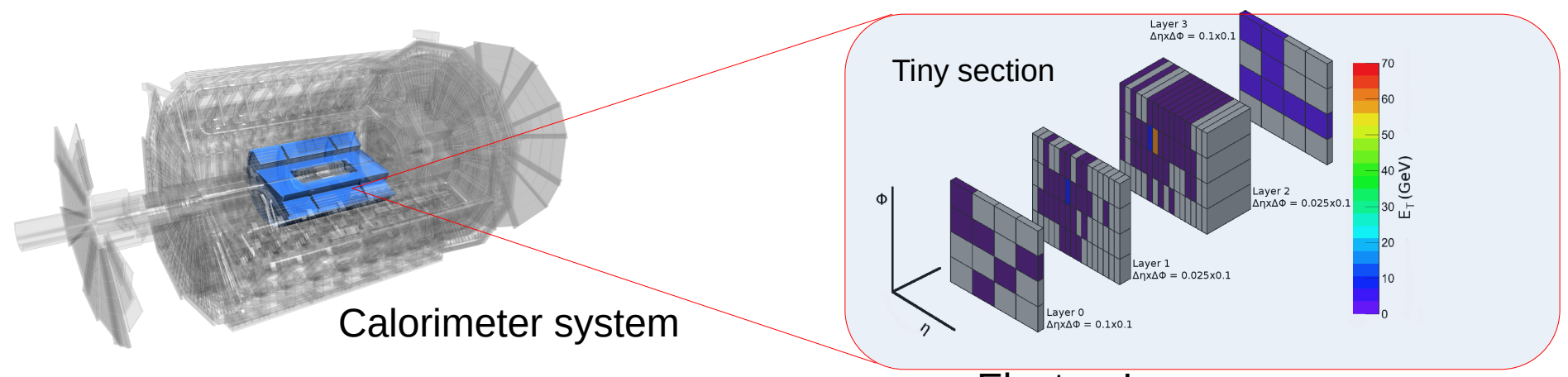

#### 24 "eFEX" Modules

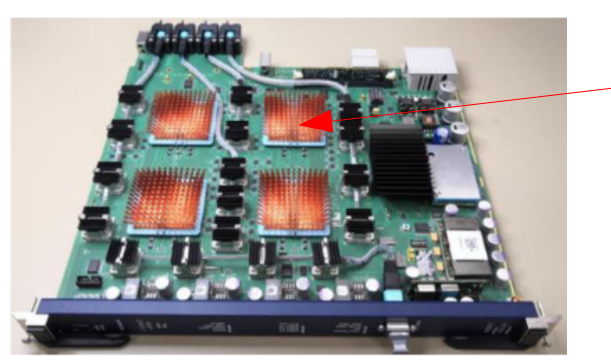

Electron!

(but in our case it's **tau leptons**)

4 processing (+ 1 control) FPGAs

- Each FPGA runs 8 instances of tau ID algo.
- Each instance looks at a fixed region in the calorimeter
- Algorithm instances run at 200 Mhz
- Everything is fully pipelined

# Machine Learning

- 1. Trainable models that accept features and produce decisions
- 2. Better than heuristics at identifying cats/elementary particles in fuzzy settings

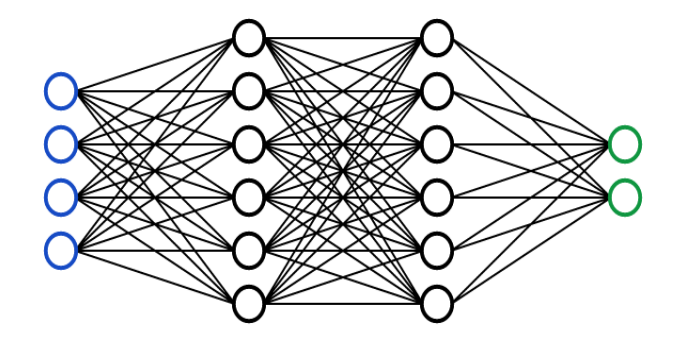

- Can accept very basic features
- Heavy on resources
- Lots of architectures
- Potentially higher performance

Neural Network Boosted Decision Tree (BDT)

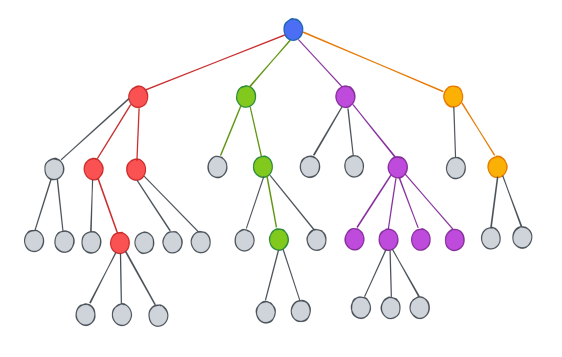

- Engineered features
- Light on resources
- Parallelizable evaluation => Fast
- Performance often like NN

### Latency & Data Rate

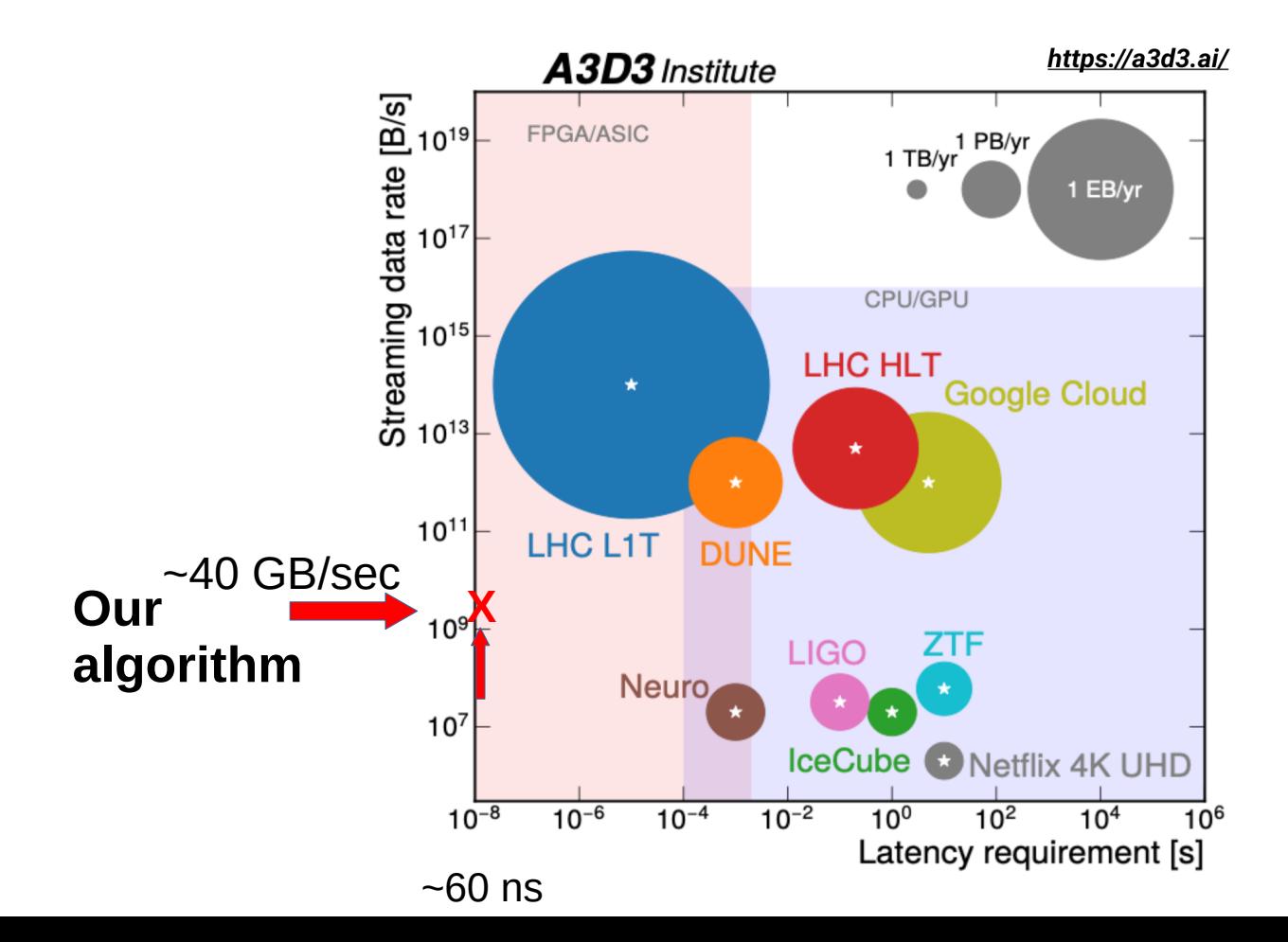

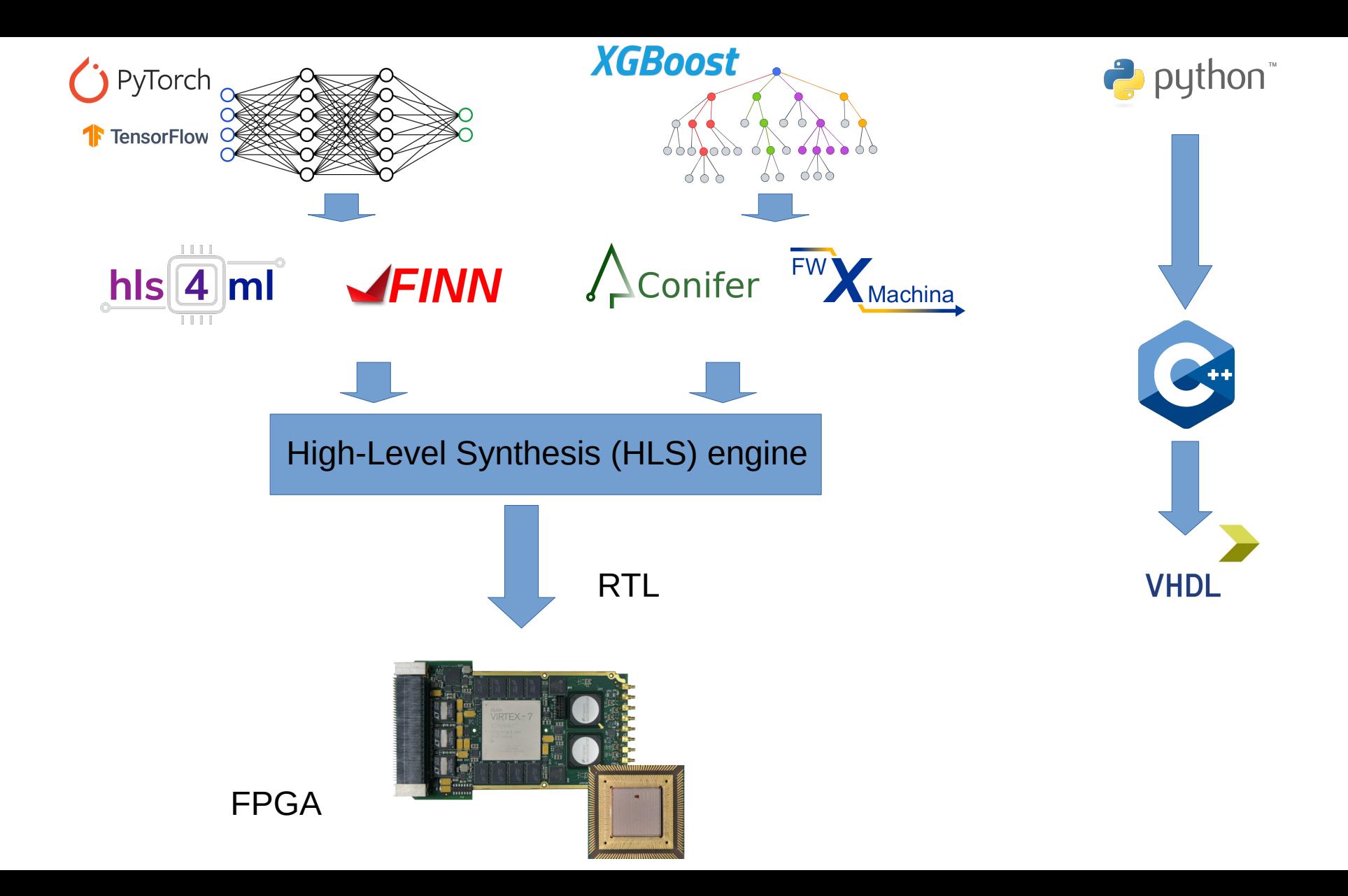

#### **XGBoost**

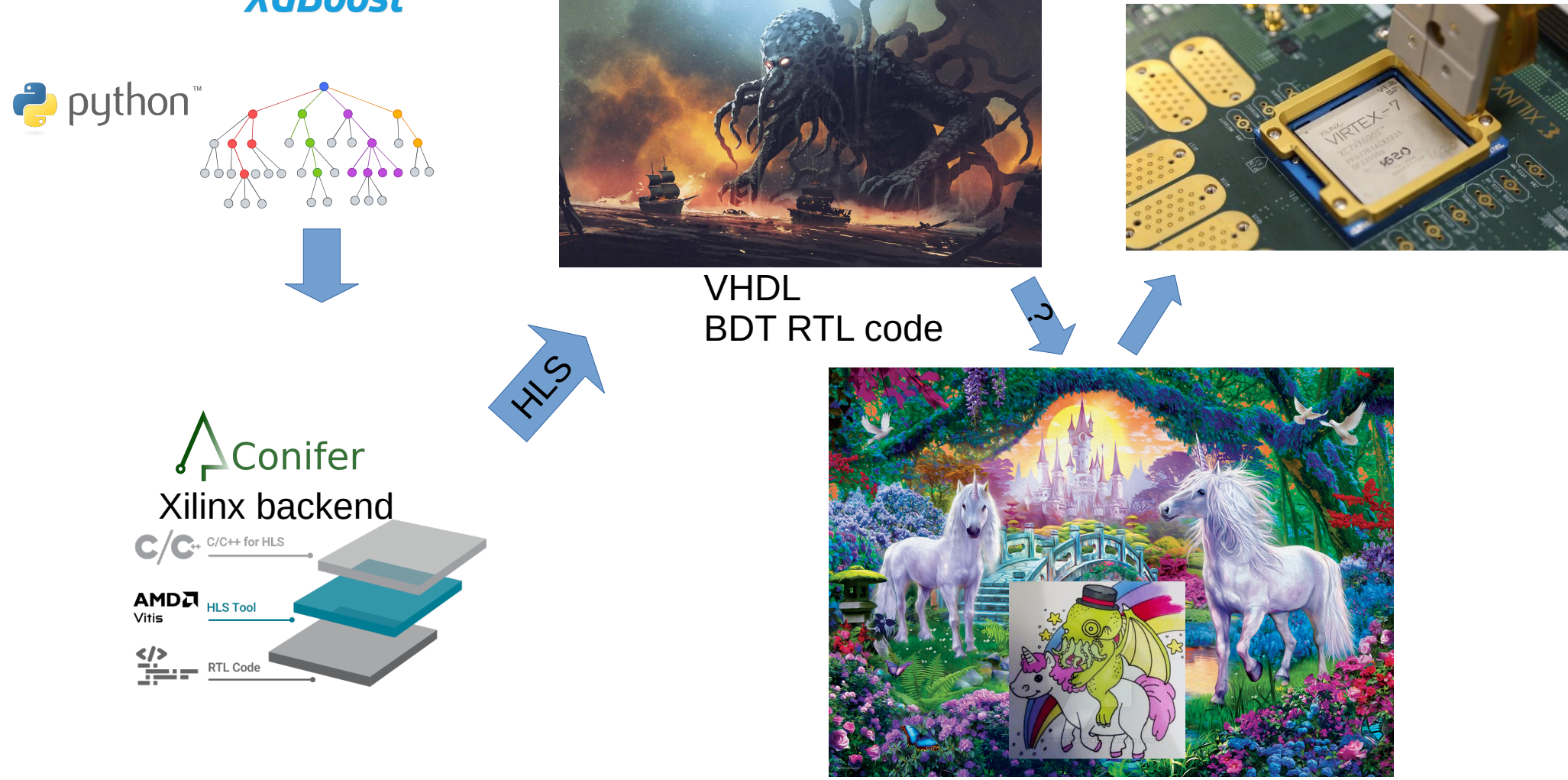

Existing RTL

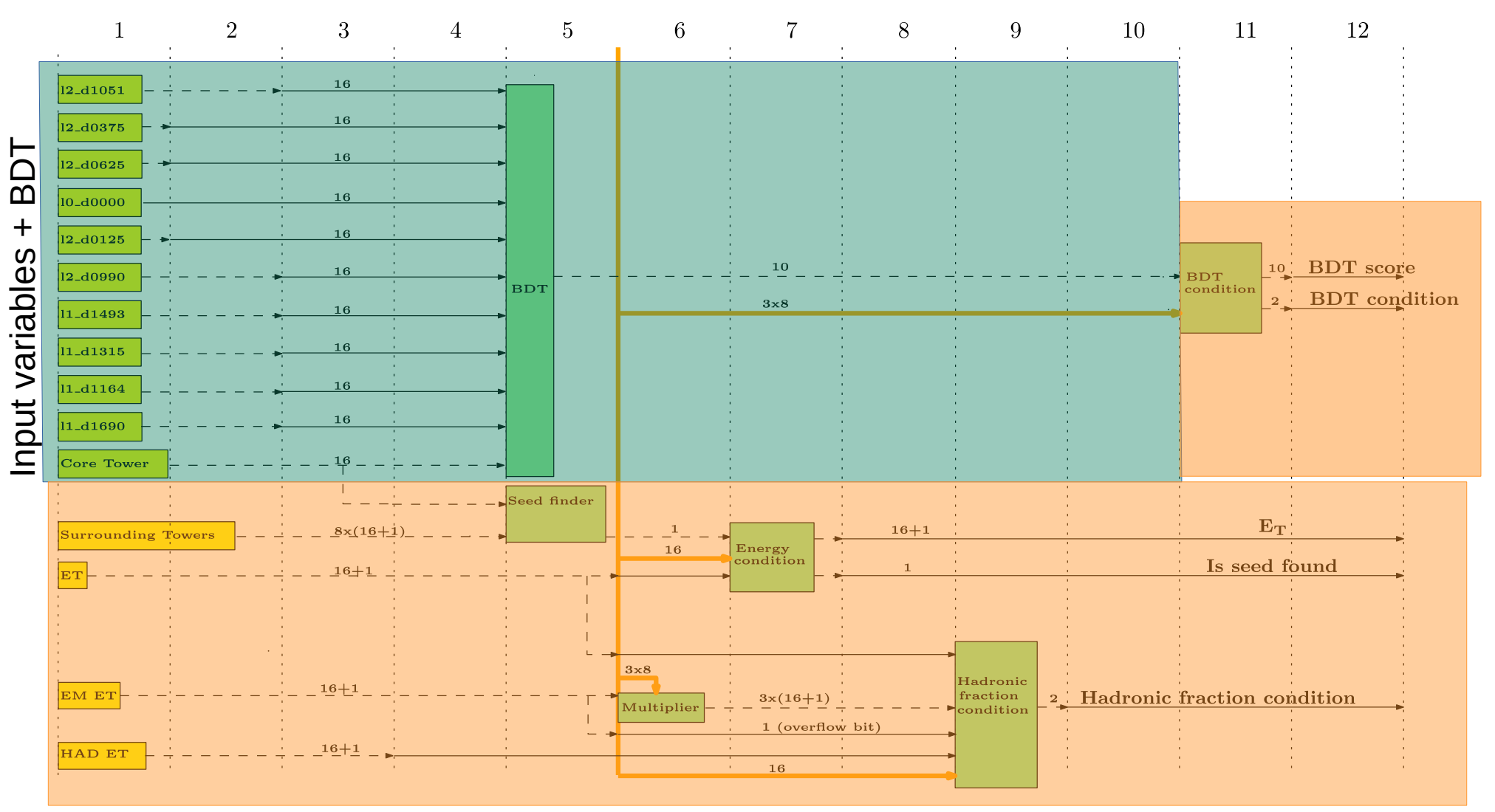

#### \* Diagram not up to date **Other things**

## **Requirements**

- Overall latency constraint: 12 cycles  $@$  200 Mhz
- Fully pipelined produce result every cycle
- High Flexibility for R&D and future changes
- Existing interface

# Flexibility

- Re-training very likely
	- Will change the BDT design's latency
- BDT input variables might change
	- Flexibility in variable computation
- Don't neglect the simulation
	- Must always reflect the model

## BDT Variables

Raw input: 99 cells

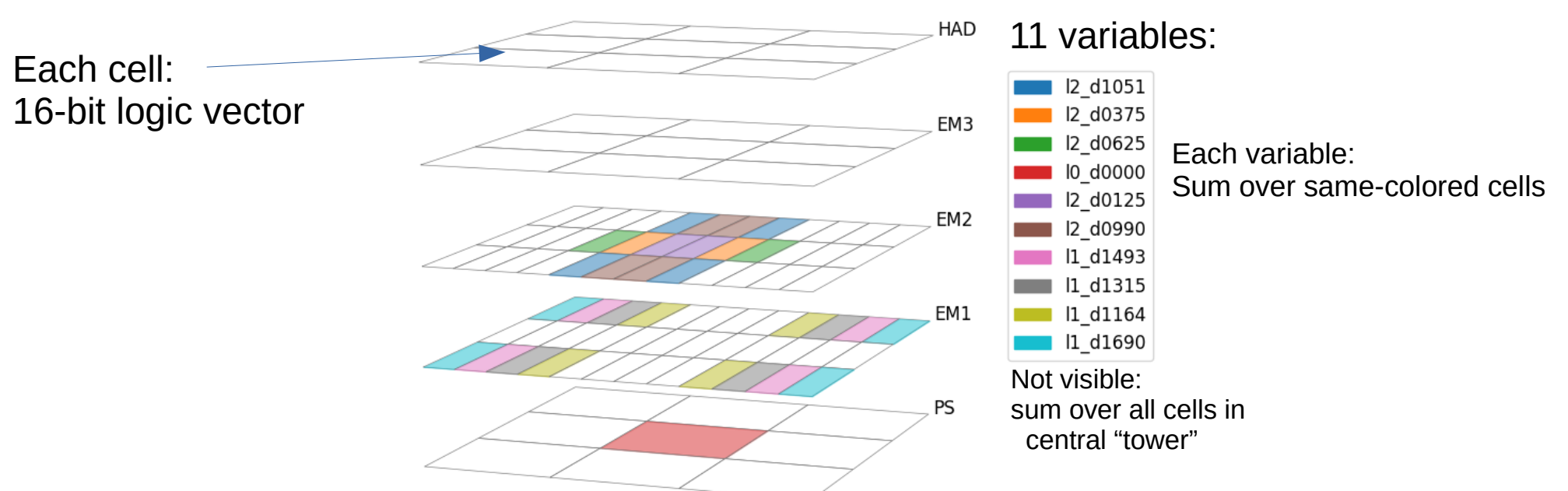

Sum of at most 4 cells  $= 2$ -stage adders  $= 2$  cycles But what if we want to sum over 8 cells? Different cells?

#### Whoops, these perform better \*

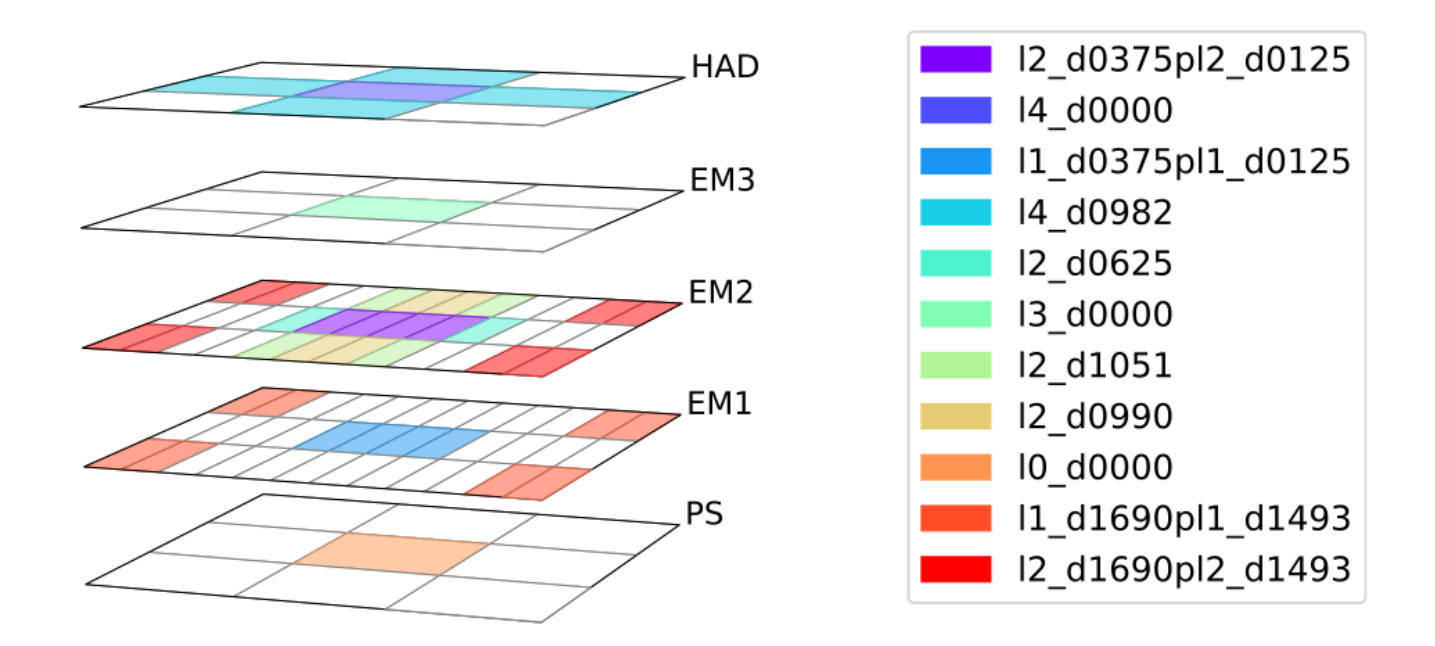

\* Not really, the actual ones are on the previous slide

## BDT Variables

- Raw input: 99 16-bit numbers
- Of which we pick N subsets of varying size (all configurable)
- All of them must be ready at same cycle
	- Those that are not must be delayed
- Expected to change many times

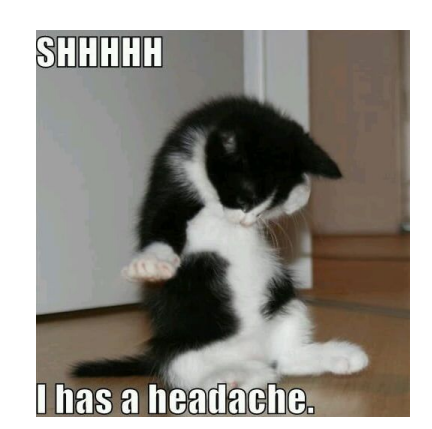

## BDT RTL

- BDT structure parameters affect BDT latency
	- They are expected to change
- BDT score is used downstream
	- Other signals must be delayed accordingly

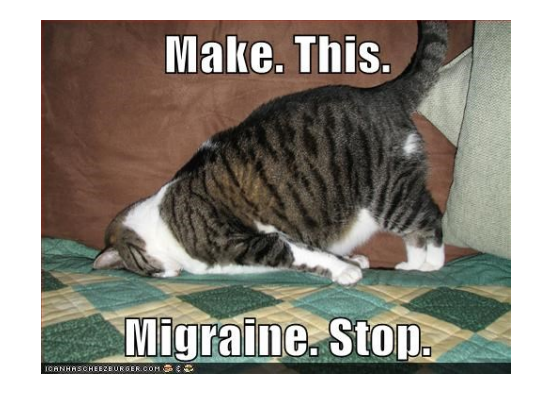

#### **P** python to the Rescue

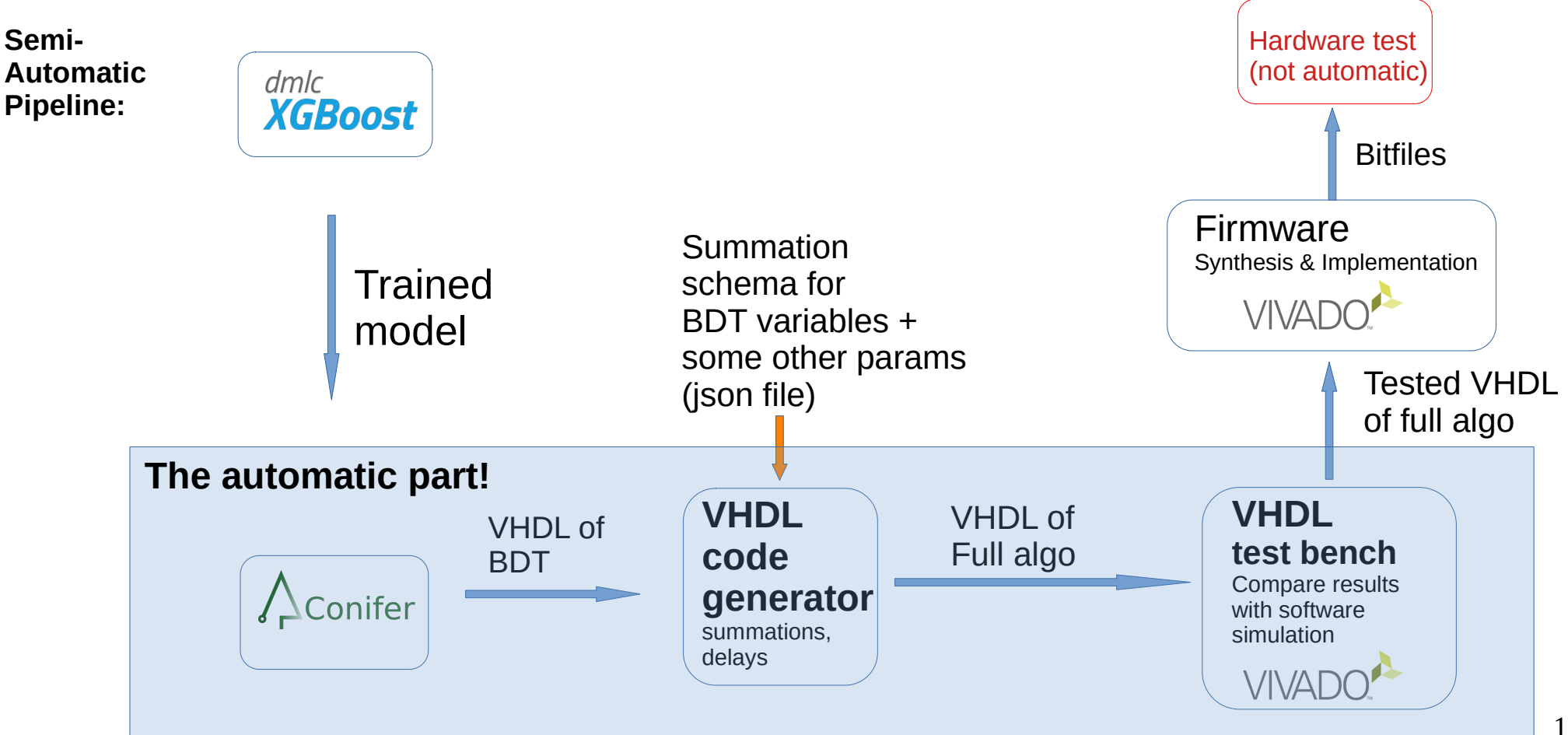

## Inside the Code Generator-

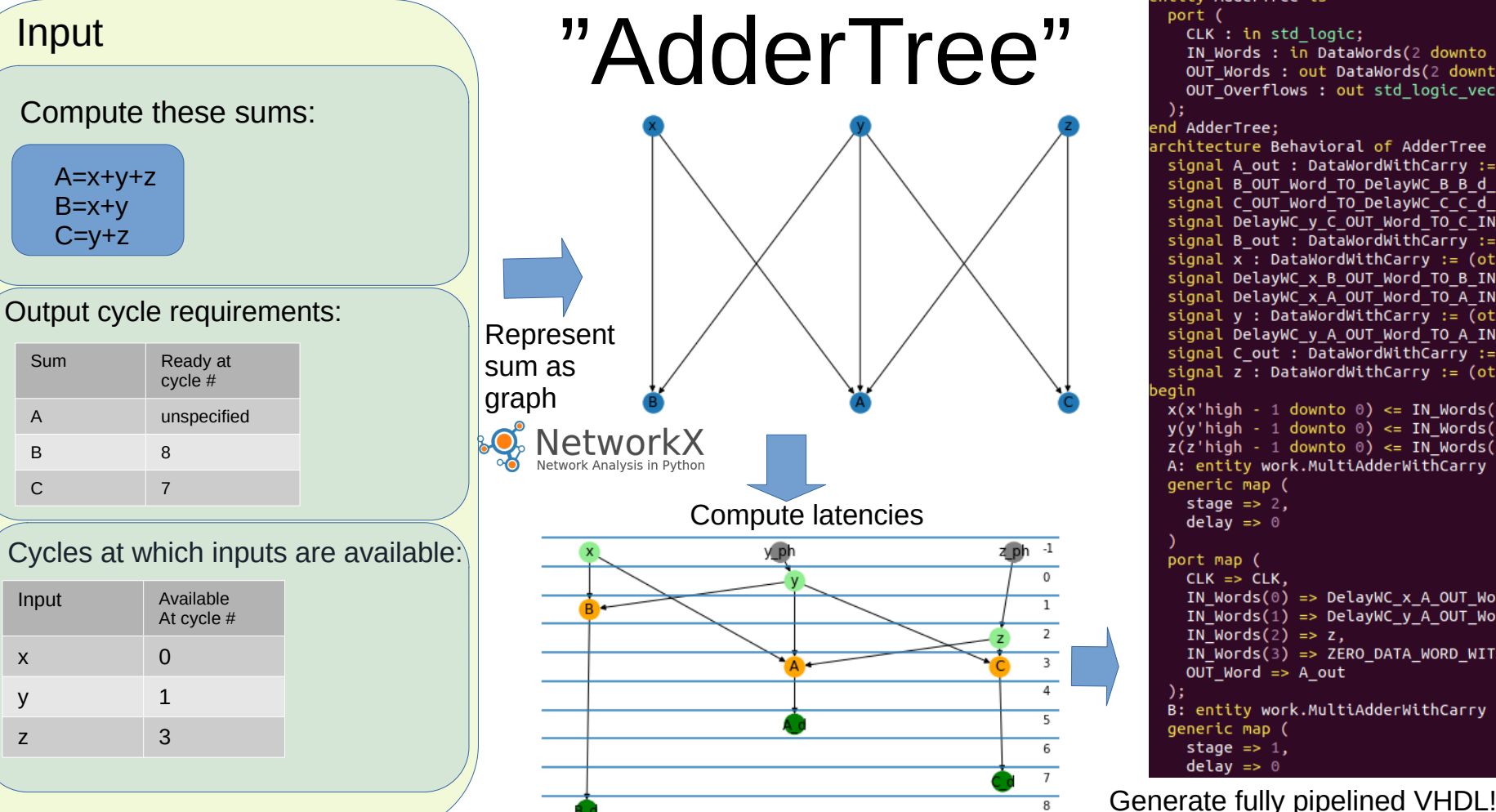

CLK: in std logic: IN Words :  $\overline{in}$  DataWords(2 downto 0);  $OUT$  Words : out DataWords(2 downto 0):  $OUT$  overflows: out std logic vector(2 downto 0) cchitecture Behavioral of AdderTree is signal A out : DataWordWithCarry := (others =>  $'0$ '); signal BoUT Word TO DelayWC B B d IN Word : DataWord signal C\_OUT\_Word\_TO\_DelayWC\_C\_C\_d\_IN\_Word : DataWord signal DelayWC y C OUT Word TO C IN Words : DataWordW signal B out : DataWordWithCarry := (others => '0'); signal  $x^{-}$ : DataWordWithCarry := (others => '0'): signal DelayWC x B OUT Word TO B IN Words : DataWordW signal DelayWC x A OUT Word TO A IN Words : DataWordW signal y : DataWordWithCarry :=  $\overline{(\text{others} \Rightarrow '0')}$ ; signal DelayWC y A OUT Word TO A IN Words : DataWordW signal C out : DataWordWithCarry := (others => '0'); signal  $z^{-}$ : DataWordWithCarry := (others => '0');  $x(x)$ high - 1 downto 0) <= IN Words(0);  $y(y'$ high - 1 downto 0) <= IN Words(1);  $z(z)$  high - 1 downto 0) <= IN Words(2); A: entity work.MultiAdderWithCarry generic map ( stage  $\Rightarrow$  2.  $CLK \implies CLK$ . IN Words $(0)$  => DelayWC x A OUT Word TO A IN Words, IN Words(1) => DelayWC y A OUT Word TO A IN Words, IN Words $(2) \Rightarrow z$ .  $IN_ <sup>o</sup> words(3)$  => ZERO\_DATA\_WORD\_WITH\_CARRY,  $OUTWord \implies A.out$ B: entity work.MultiAdderWithCarry generic map (

16

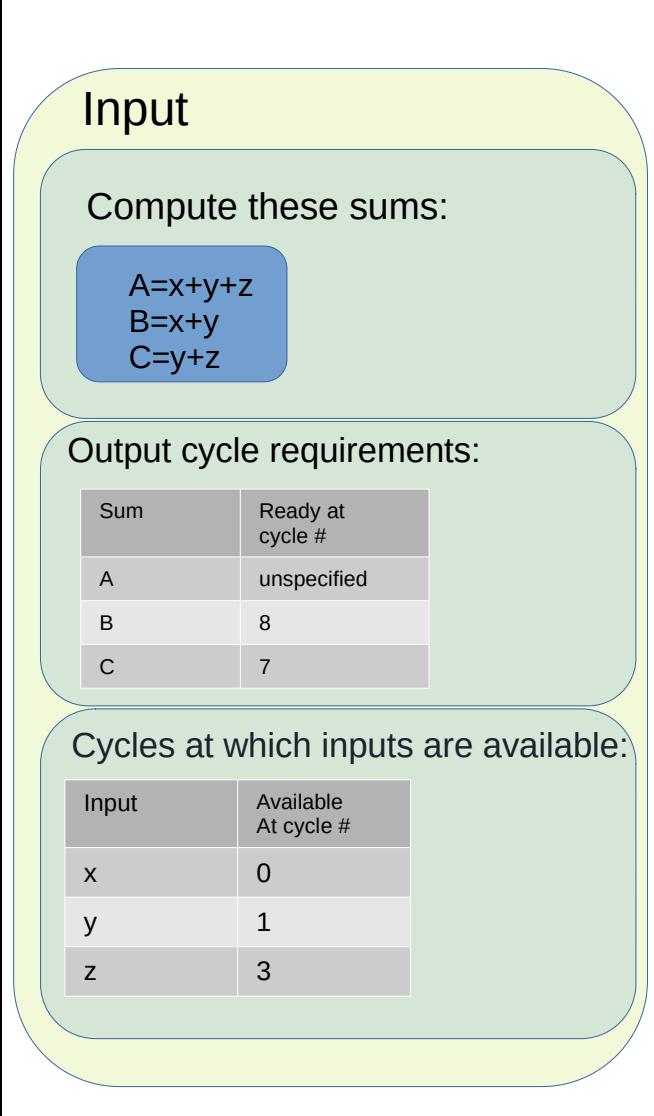

## AdderTree

Each orange node accepts N inputs And produces sum after  $\lceil \log_2 N \rceil$  cycles

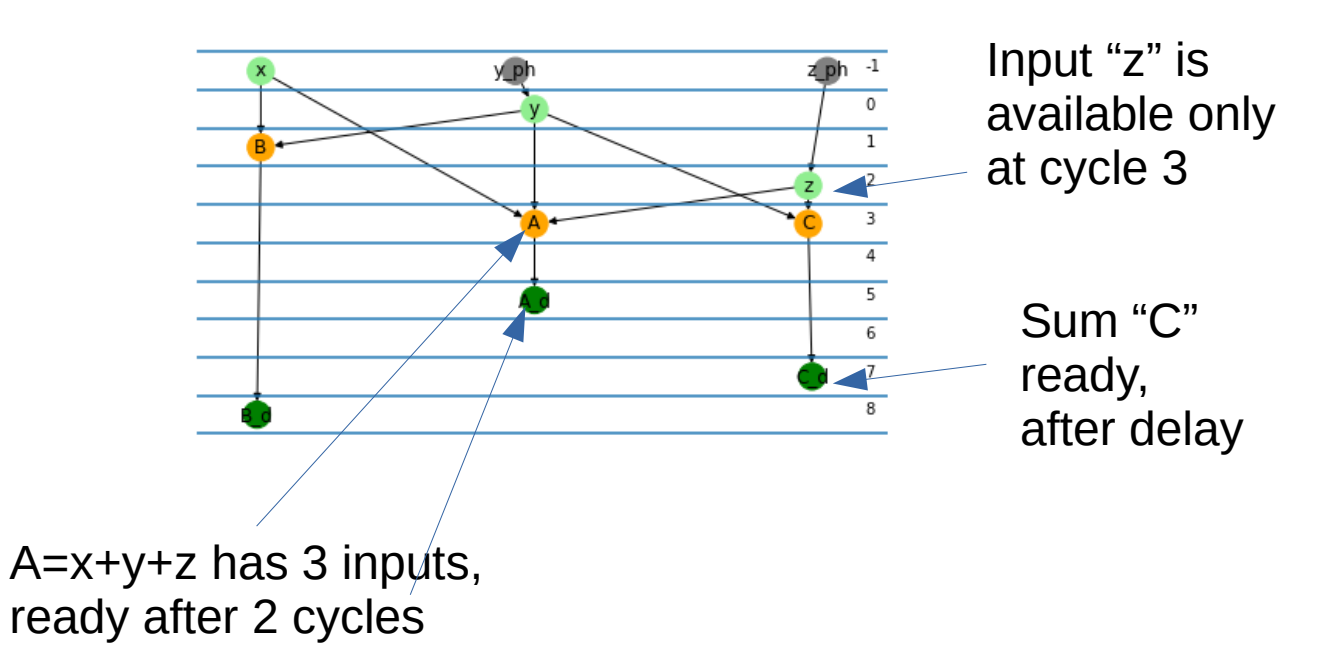

### AdderTree VHDL output

--! !!!!!!!!!!!!!!!!!! AUTO-GENERATED FILE. PLEASE DO NOT MODIFY !!!!!!!!!!!!!!!!!

х

- --! Generated by graph vhdl (https://gitlab.cern.ch/taul1ml/graph vhdl), authored by David Reikher
- $-!$  INPUTS:

B

- IN Words(0)  $\begin{array}{c} \hline \end{array}$  $\mathbf{x}$ IN Words $(1)$  $\mathbf{V}$  $IN$  Words $(2)$  $\mathbf{z}$  $-!$  OUTPUTS: OUT Words(0) A OUT Words(1) B OUT Words(2)  $\epsilon$ a.
- This adder tree implements the following sums:

```
A = x + y + zB = X + VC = V + ZOutputs are ready at clock cycles marked by 'X':
         1<sup>1</sup>2 \mid 36
                       \overline{4}A
```
## AdderTree VHDL Output

```
entity AdderTree is
 port (
    CLK : in std logic;
    IN Words : in DataWords(2 downto 0):
   OUT Words : out DataWords(2 downto 0):
    OUT Overflows : out std logic vector(2 downto 0)
  \cdot:
end AdderTree:
architecture Behavioral of AdderTree is
  signal A out : DataWordWithCarry := (others => '0');
  signal B OUT Word TO DelayWC B B d IN Word : DataWordWithCarry := (others => '0');
  signal C OUT Word TO DelayWC C C d IN Word : DataWordWithCarry := (others => '0');
  signal DelayWC_y_C_OUT_Word_TO_C_IN_Words : DataWordWithCarry := (others => '0');
  signal B out : DataWordWithCarry := (others => '0');
  signal x : DataWordWithCarry := (others => '0');
  signal DelayWC_x_B_OUT_Word_TO_B_IN_Words : DataWordWithCarry := (others => '0');
  signal DelayWC_x_A_OUT_Word_TO_A_IN_Words : DataWordWithCarry := (others => '0');
  signal y : DataWordWithCarry := \overline{(others == '0')};signal DelayWC_y_A_OUT_Word_TO_A_IN_Words : DataWordWithCarry := (others => '0');
  signal C_out : DataWordWithCarry := (others => '0');
  signal z : DataWordWithCarry := (others => \theta):
```
## AdderTree VHDL Output

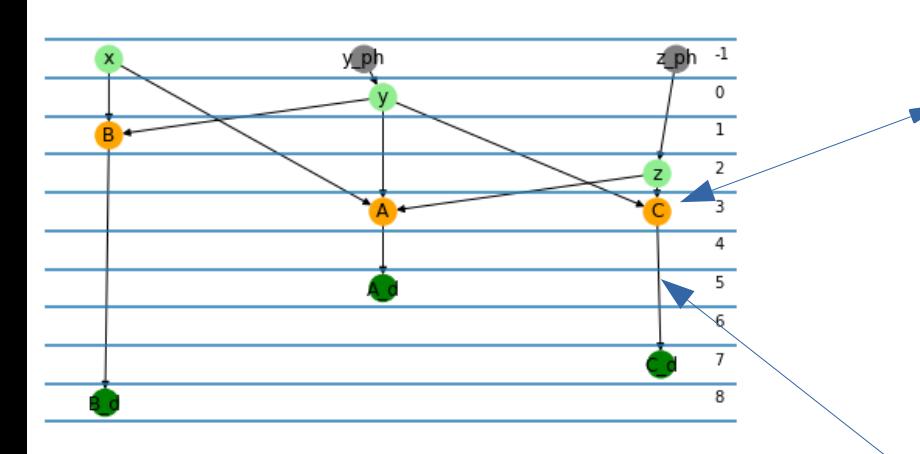

MultiAdderWithCarry, DelayWithCarry Slightly modified entities originally written By **Francesco Gonnella**

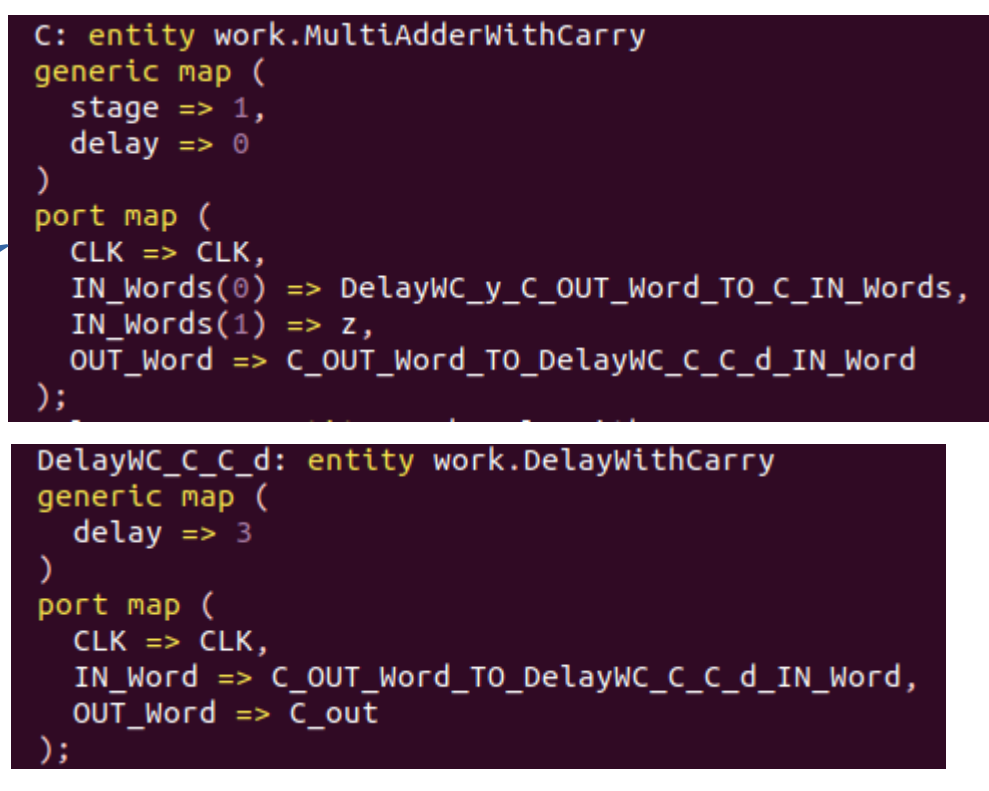

OUT\_Words(2) <=  $C_$ out( $C_$ out'high - 1 downto 0);  $OUT_0verflows(2) \leq C_0ut(C_0ut'high);$ 

## Usage

```
from graph vhdl.adder graph import AdderGraph
from graph vhdl.comments import AdderGraphCommentGenerator
```

```
g = AdderGraph.from sums({"A":["x","y", "z"], "B":["x","y"], "C": ["y", "z"]},
                             input order=['x", "y", "z"],
                              output order=["A", "B", "C"],
                              input ready cycles=\{'y':1, 'z':3\},required latencies={^{\prime}}B': 8, {^{\prime}}C':7}g.draw() # Draw summation graph
g.draw latency() # Draw summation graph with latencies computed
```

```
# Dump VHDL
adder graph comment gen = AdderGraphCommentGenerator()design = g.to VHDLGraph(entity name="AdderTree", comment generator=adder graph comment gen)
design.compile()
design.to vhd file("AdderTree.vhd")
```
# More Pipeline Functionality

- Compute the delays based on generated BDT RTL latency
- Generate configuration file for the software simulation containing BDT model and input variable schema
- Run full algorithm in Vivado XSim test bench compare with simulation
	- On real ATLAS sample
	- On randomly generated data ("fuzzing")

## **Summary**

- ML models are desirable in complex environments
- A BDT model is operational in the ATLAS L1 trigger in 2024
- Many challenges going from HLS model to production
	- Must be very flexible
	- Automation is crucial
- Code (currently only accessible to CERN account holders)
	- **AdderTree** Readable auto-generated code for configurable fully pipelined summations and delays
		- [https://gitlab.cern.ch/taul1ml/graph\\_vhdl](https://gitlab.cern.ch/taul1ml/graph_vhdl)
	- **Full pipeline** code available here:
		- [https://gitlab.cern.ch/taul1ml/vhdl\\_bdt\\_testbench](https://gitlab.cern.ch/taul1ml/vhdl_bdt_testbench)

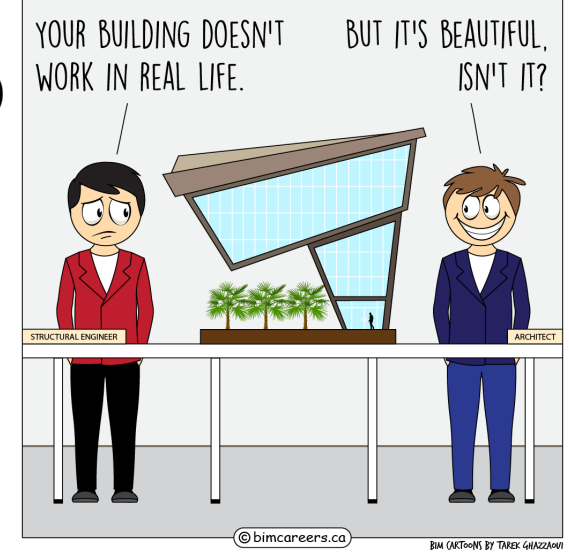

### References

#### **XGBoost**

<https://arxiv.org/abs/1603.02754>

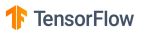

 $\bigcirc$  PyTorch

<https://github.com/tensorflow/tensorflow>

<https://github.com/pytorch/pytorch>

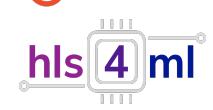

<https://arxiv.org/abs/2103.05579>

**A**Conifer

<https://iopscience.iop.org/article/10.1088/1748-0221/15/05/P05026>

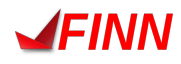

<https://dl.acm.org/doi/10.1145/3020078.3021744>

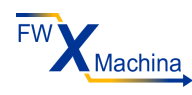

<https://iopscience.iop.org/article/10.1088/1748-0221/17/09/P09039>

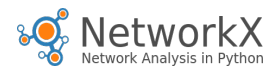

<https://github.com/networkx/networkx>

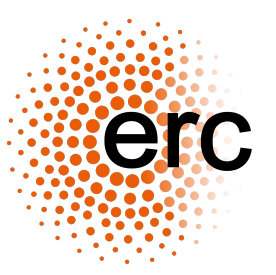

Grant # 945878 <https://cordis.europa.eu/project/id/945878>

#### **Thank you!**

## A Word on Simulation

- Final algorithm must be simulated, often in separate places
	- Hardware simulation
	- Performance studies + further R&D
	- Full system simulation (e.g. for monitoring of production system)
- Implement simulation "core" and "interface"
	- Core remains fixed and has all core functionality
	- Interface changes from one environment to another